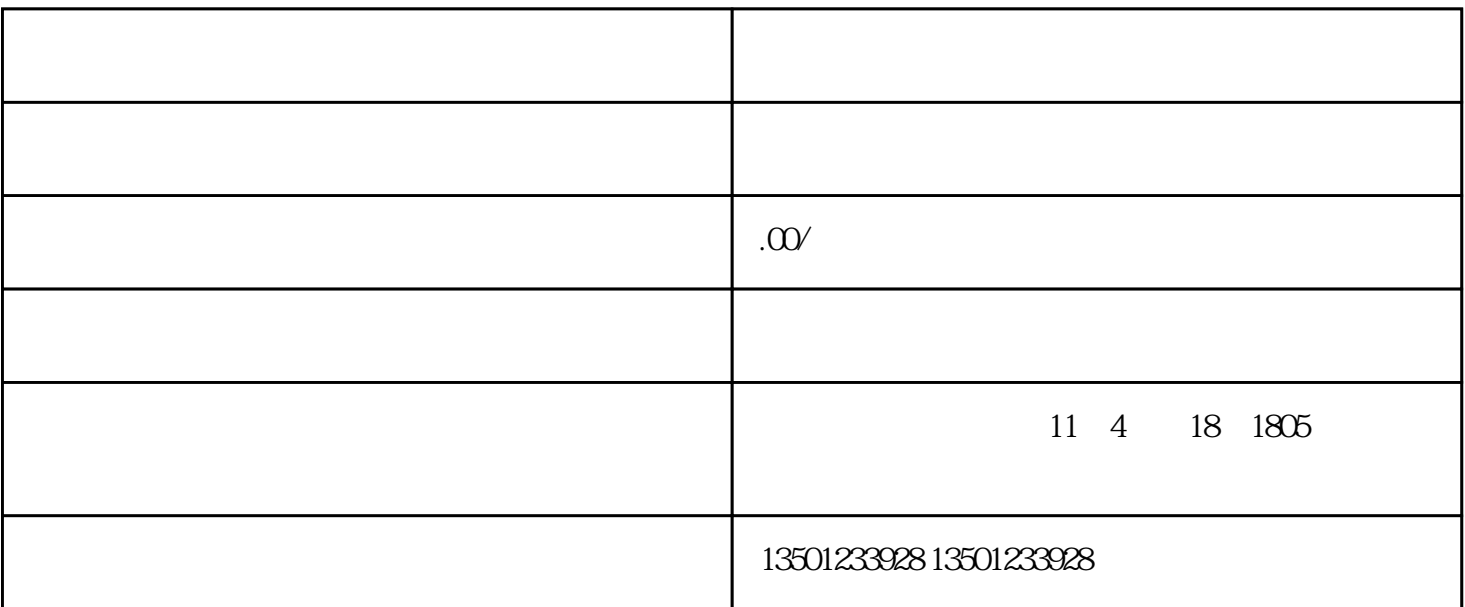

 $VR/AR$ 

 $\epsilon$ the contract of the contract of the contract of the contract of the contract of the contract of the contract of the contract of the contract of the contract of the contract of the contract of the contract of the contract

 $1$  $2$ 

 $3\,$  $4\,$   $5\,$ 

 $6$ 

 $1$ 

 $2$ 

 $1$ 

 $2<sub>l</sub>$ 

 $3 \thinspace$ 

 $3<sub>5</sub>$ 

 $\overline{1}$  $\mathbf{2}$